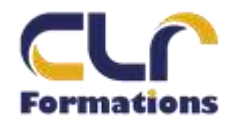

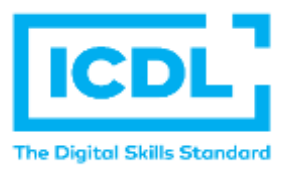

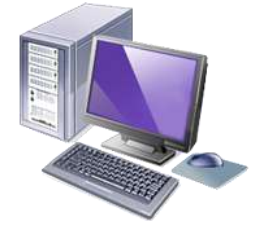

# **CERTIFICATION ICDL INDESIGN**

**Durée : 5 Jours soit 40 Heures Pour qui** Cette formation s'adresse à tout public **Animateur** Formateur expert en bureautique **Pré-requis**  Connaissances de l'environnement Windows ou Macintosh. QCM en début de stage **Objectifs** - Maîtriser les principales fonctionnalités d'InDesign - Savoir concevoir une maquette, manipuler des objets, du texte et des images, imprimer un document

#### **Méthodes & outils pédagogiques**

L'apprentissage de cette formation repose sur des manipulations et des exercices concrets qui permettent aux stagiaires d'acquérir un vrai savoir-faire en traitement d'images.

**ACCESSIBILITE** : L'organisme de formation étudiera l'adaptation des moyens de la prestation pour les personnes en situation de handicap

**Conditions d'accès à la certification :** Remise d'une carte ICDL pour le passage de l'évaluation, connexion internet et ordinateur sur le lieu de la formation. **Evaluation** 

**Passage de la Certification ICDL\* (Anciennement : Passeport de Compétences Informatique Européen) Certificat de réussite dès 75 % de résultats obtenus. En deça, remise d'une attestation avec le pourcentage de réussite**

#### **PROGRAMME**

## **JOUR 1**

- Les types d'images : Bitmap et Vectoriel / Périphériques de capture, d'affichage et impression. Les modes colorimétriques : RVB, CMJN et les couleurs pantones. Le cercle chromatique et les différentes représentations de la couleur.
- Présentation des principaux formats graphiques : Les formats de fichier natif d'InDesign, le .indd. Autres formats courants : PSD, AI, EPS, PDF, TIFF, JPEG.

#### **JOUR 2**

- Création d'un nouveau document
- Paramètres prédéfinis /personnalisés
- L'espace de travail
- Affichage des règles et grilles, caractéristiques des règles,
- Outils de bloc graphique
- Les attributs : couleurs de contour et de remplissage

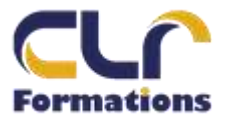

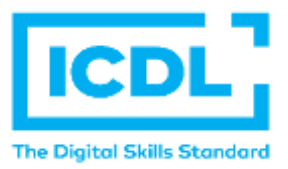

# **CERTIFICATION ICDL INDESIGN**

# **PROGRAMME (suite)**

### **JOUR 3**

- Sélecteur de couleur
- Couleur et épaisseur de contour
- Transformation d'objets
- Disposition d'objets
- Gestion des calques
- Touches de contraintes
- Création d'objets aux dimensions exactes
- Sélection et positionnement précis d'objets
- Duplication d'objets

## **JOUR 4**

- L'outil sélection directe
- Les outils de dessin vectoriel, modifications d'objets
- Utilisation des outils de courbes de Bézier
- L'outil plume
- Ajout /suppression de point d'ancrage
- Outil conversion de point
- Outil ciseau
- ▪

#### **JOUR 5**

- Couper/Fermer un tracé
- Joindre deux tracés différents
- Fermer un tracé ouvert
- Rotation, mise à l'échelle, déformation
- Conversion de formes
- Pathfinder

## ➢ **PASSAGE DE LA CERTIFICATION ICDL**